# **End and Initialize Document**

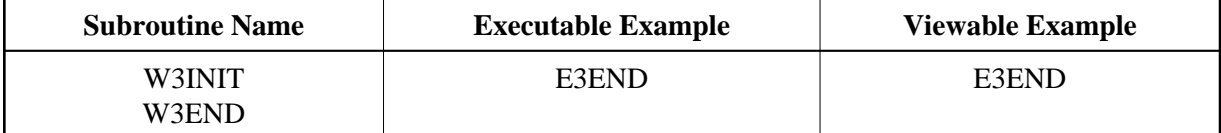

## **Description**

Each Program needs to initialize and end the web interface by special programs. The initialisation is done by W3INIT. The PDA W3PARM must be passed to initialize passed parameters for further use. W3END ends the document and prepares the return to the HTTPserver. The PDA W3PARM defined at the initial program has to be passed to W3END. If W3\* calls are performed after W3END, the written output will not be transferred to the HTTP server.

With SYSWEB3, W3PARM has been changed to provide an improved interface to the HTTP server. The new interface is capable of transferring binary or alpha data, using other mime-types such as 'application/x-www-form-urlencoded' for incoming data and allows the usage of HTTP PUT requests.

For compatibility reasons, the new features HTTP PUT and other mime-types for data input can only be used, if W3INIT is called with an additional parameter:

2nd Parameter := TRUE - activates other mime-types then 'application/x-www-form-urlencoded' for incoming data 3rd Parameter := TRUE - activates HTTP PUT requests.

### **Changes from previous version**

New optional parameters added.

### **Parameters**

1. W3INIT

##RPC /\* i /m : Parameter of Subprogram TRUE /\* io/ : TRUE to activate mime-types TRUE /\* io/ : TRUE to activate HTTP PUT

2. W3END

##RPC /\* o/m : Parameter of Subprogram

### 3. W3PARM

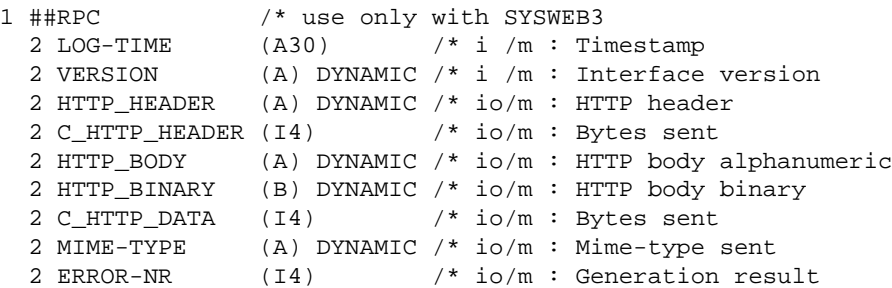

#### **How To Invoke**

PERFORM W3INIT ##RPC PERFORM W3INIT ##RPC TRUE /\* activate mime-types ne 'application/x-www-form-urlencoded' PERFORM W3INIT ##RPC TRUE TRUE /\* activate mime-types and HTTP PUT PERFORM W3END ##RPC